## Register Transfer Level (RTL)

• Outputs are a function of current state **and** inputs

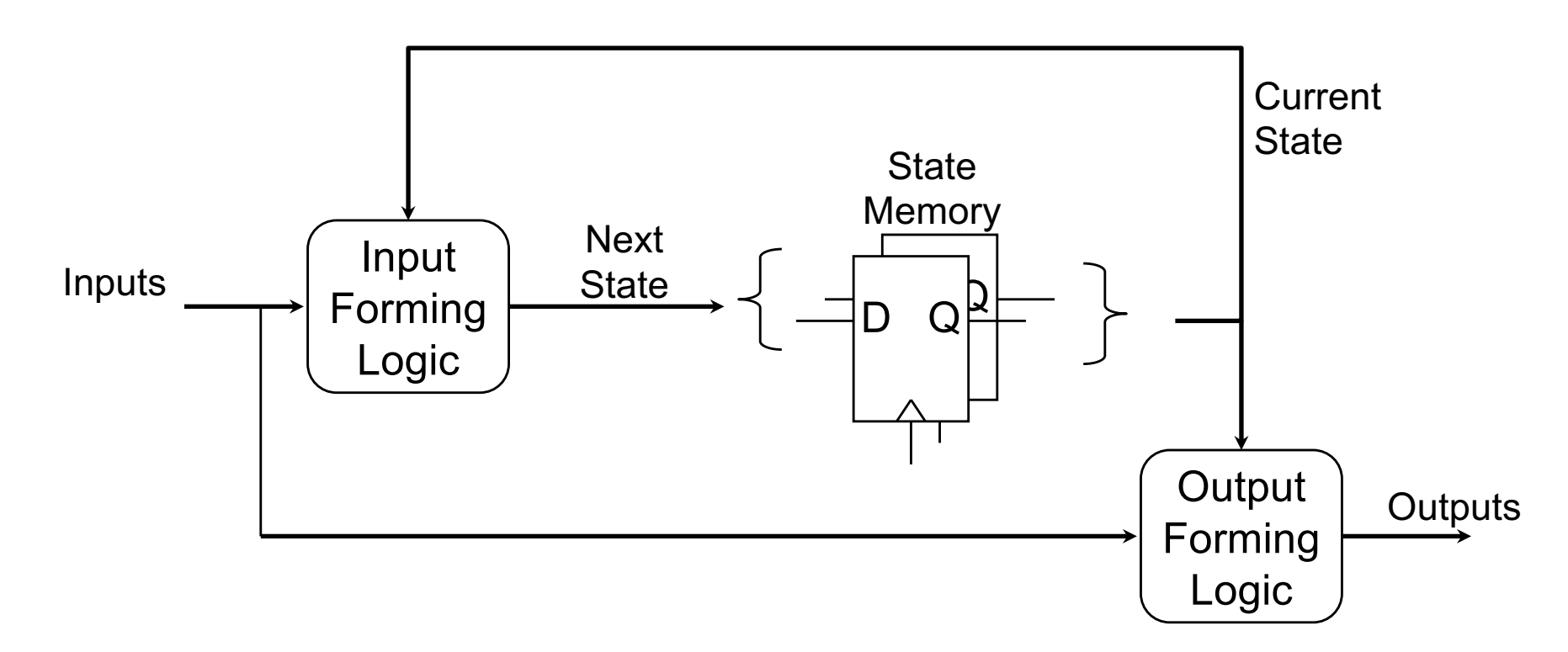

# The always\_ff Block

- Contains the input forming logic for the flip flops you are inferring.
- Uses a sensitivity list to describe when the flip flops load the new values
	- always\_ff @(posedge clock)
		- Body of always block will not evaluate until a positive edge of the clock (positive edge FFs)
	- always\_ff @(negedge clock)
		- Negative edge triggered flip-flops

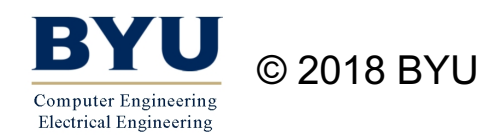

### Assignment Statements

- Use non-blocking assignment statements (<=)
- Flip-Flops will be inferred for all signals that are assigned within always\_ff blocks
- Can use "if" and "case" statements
	- Do not need to cover all cases (memory element will hold previous value)

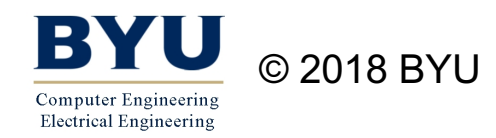

## 1-Bit Flip-Flop

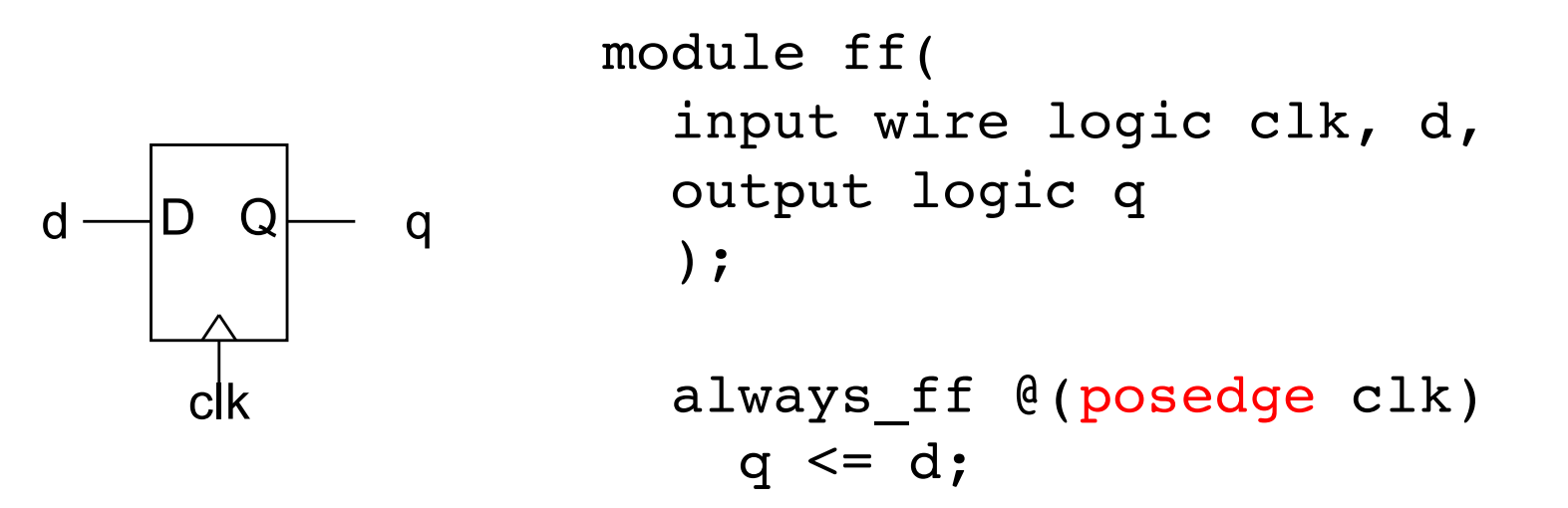

endmodule

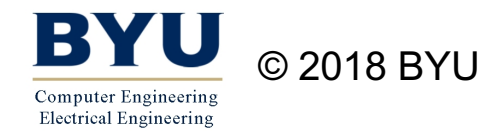

### Loadable 1-Bit Flip-Flop

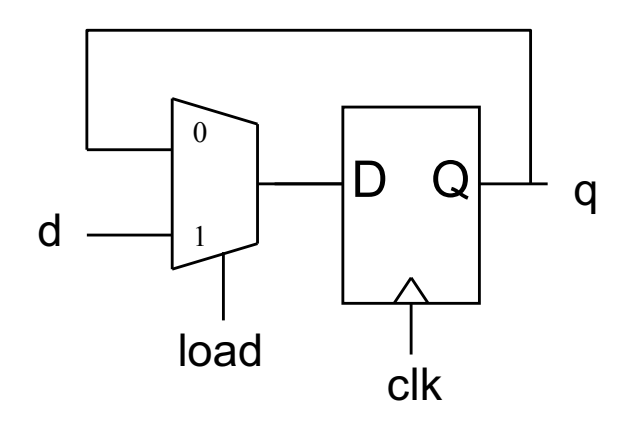

module ff( input wire logic clk, load, d, output logic q ); always\_ff @(posedge clk) if (load)  $q \leq d$ ;

endmodule

if load is '1', load d to q else nothing happens

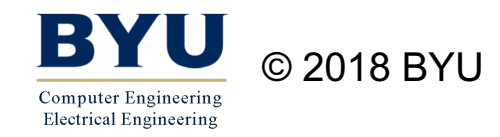

## Flip-Flops and Logic

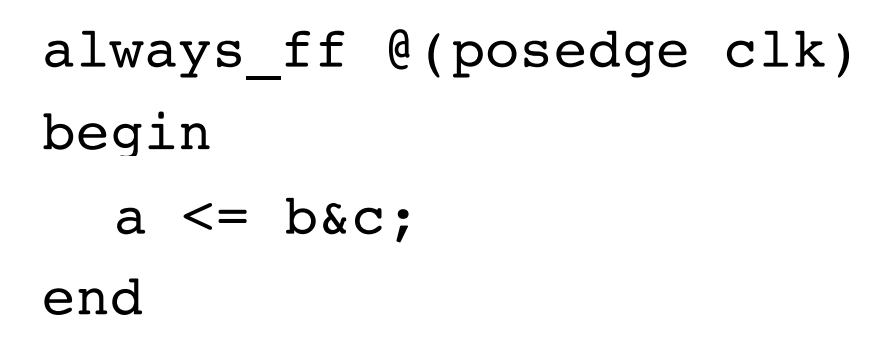

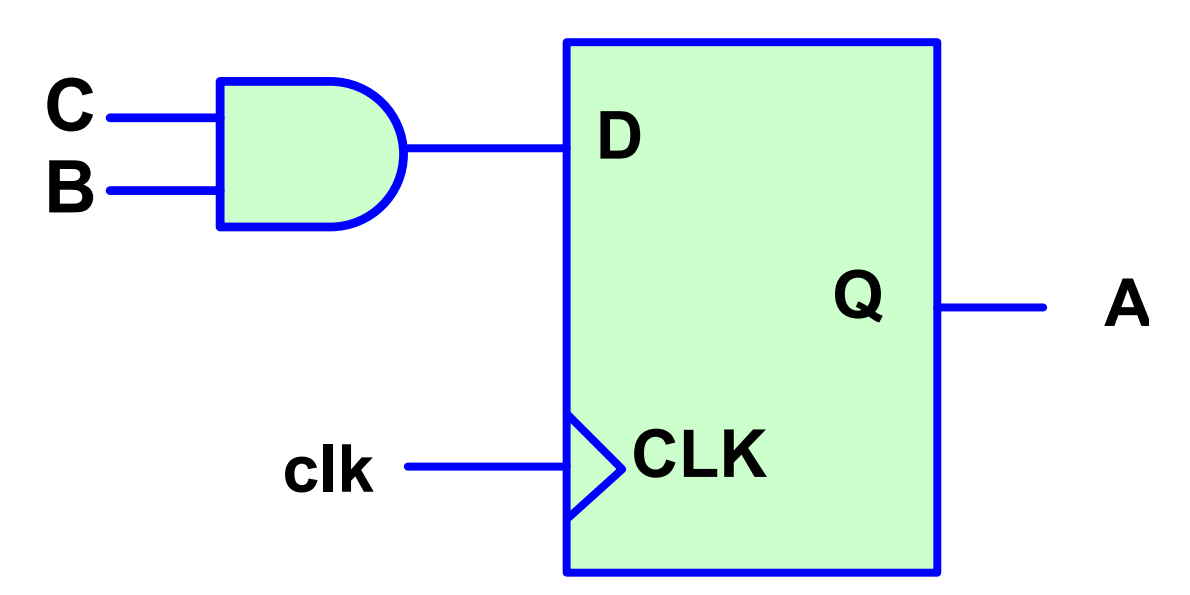

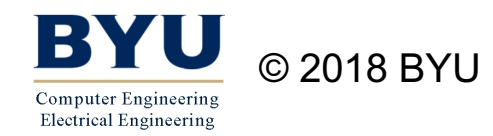

## D Flip-Flop with Asynchronous Reset

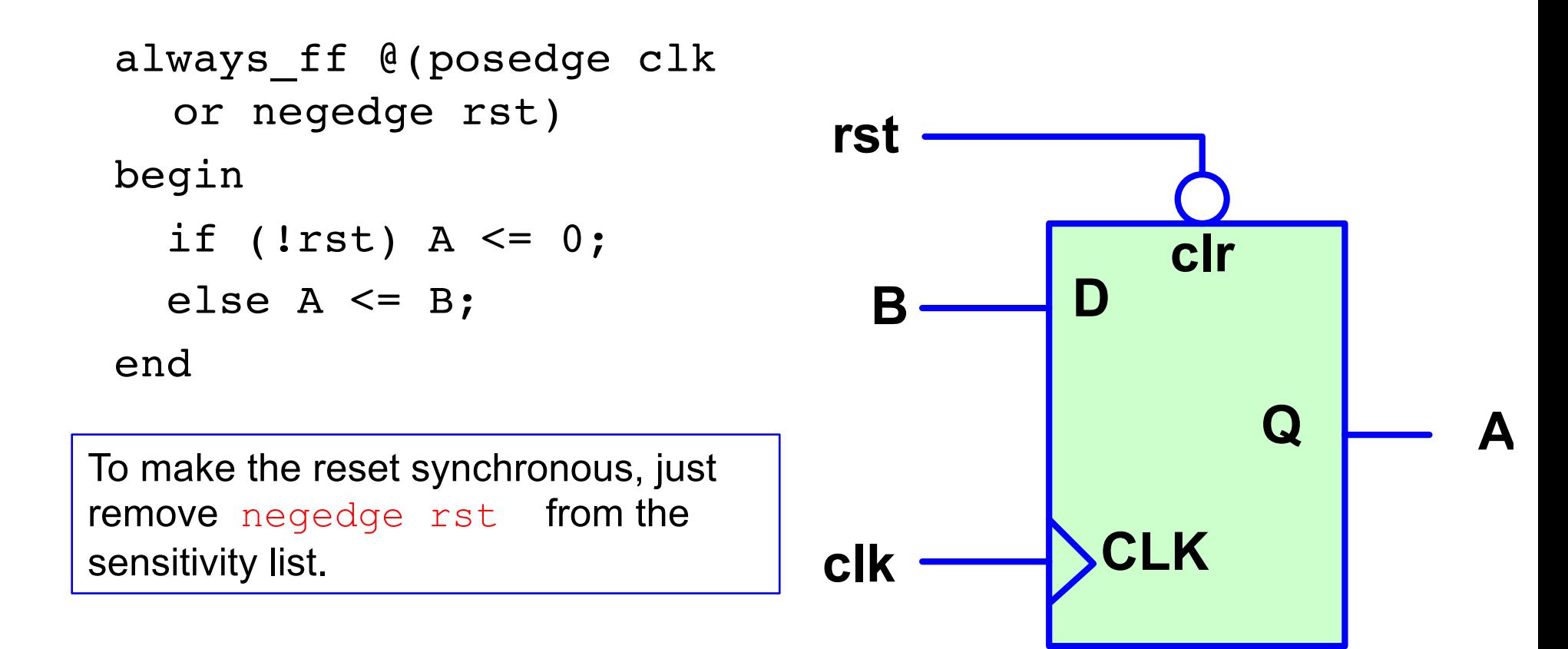

# D Flip-flop with Synchronous Reset and Enable

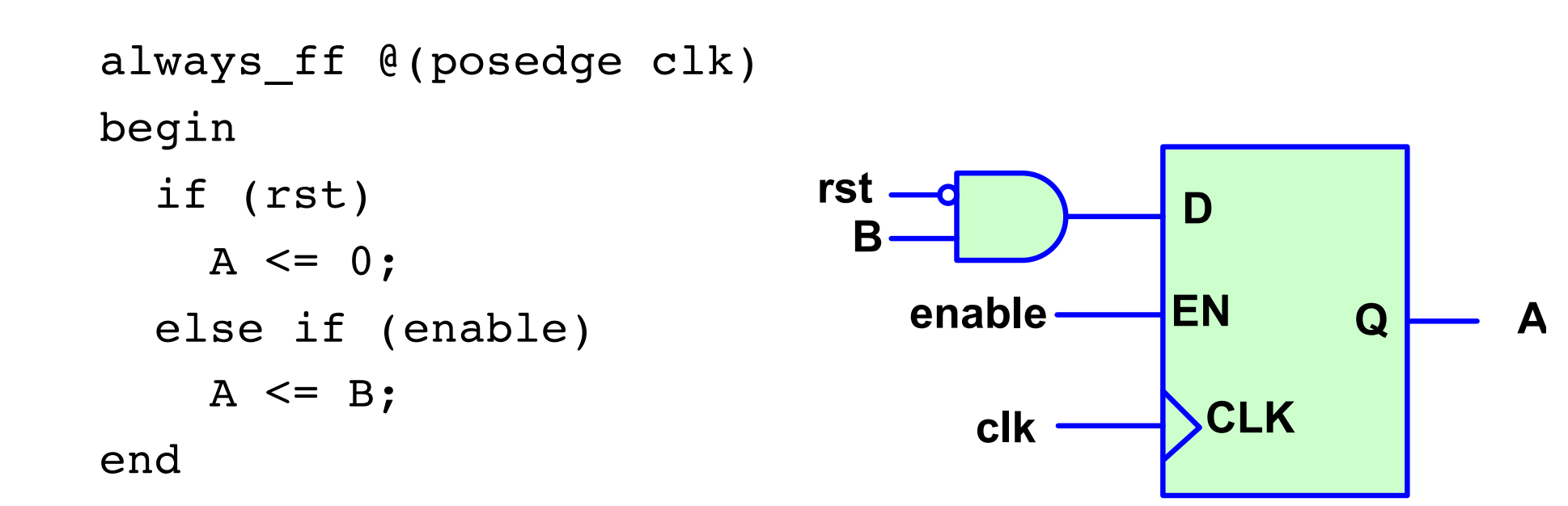

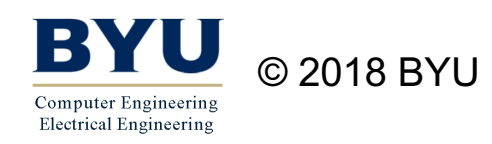

### A Parameterized Loadable Register

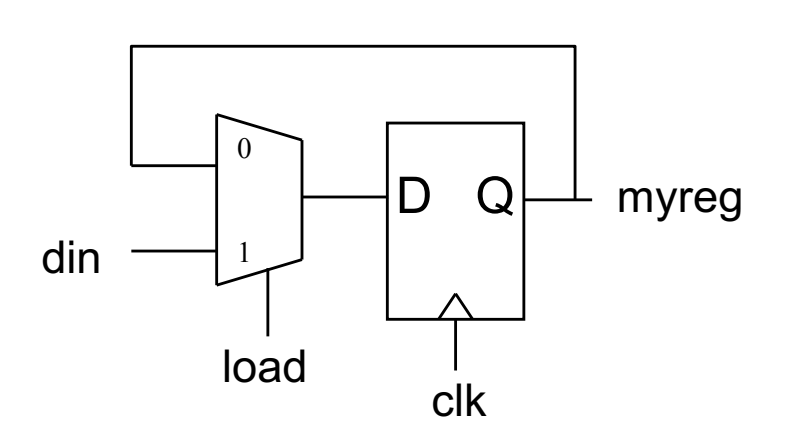

module LoadableReg #(WID=4)( input wire logic clk, load, input logic[WID-1:0] din, output logic[WID-1:0] myreg ); always ff @(posedge clk) if (load)

$$
\mathsf{myreg} \; \Leftarrow \; \dim;
$$

endmodule

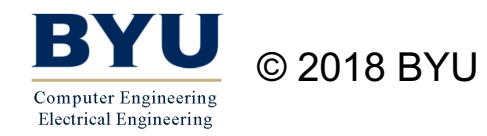

## A Shift Register

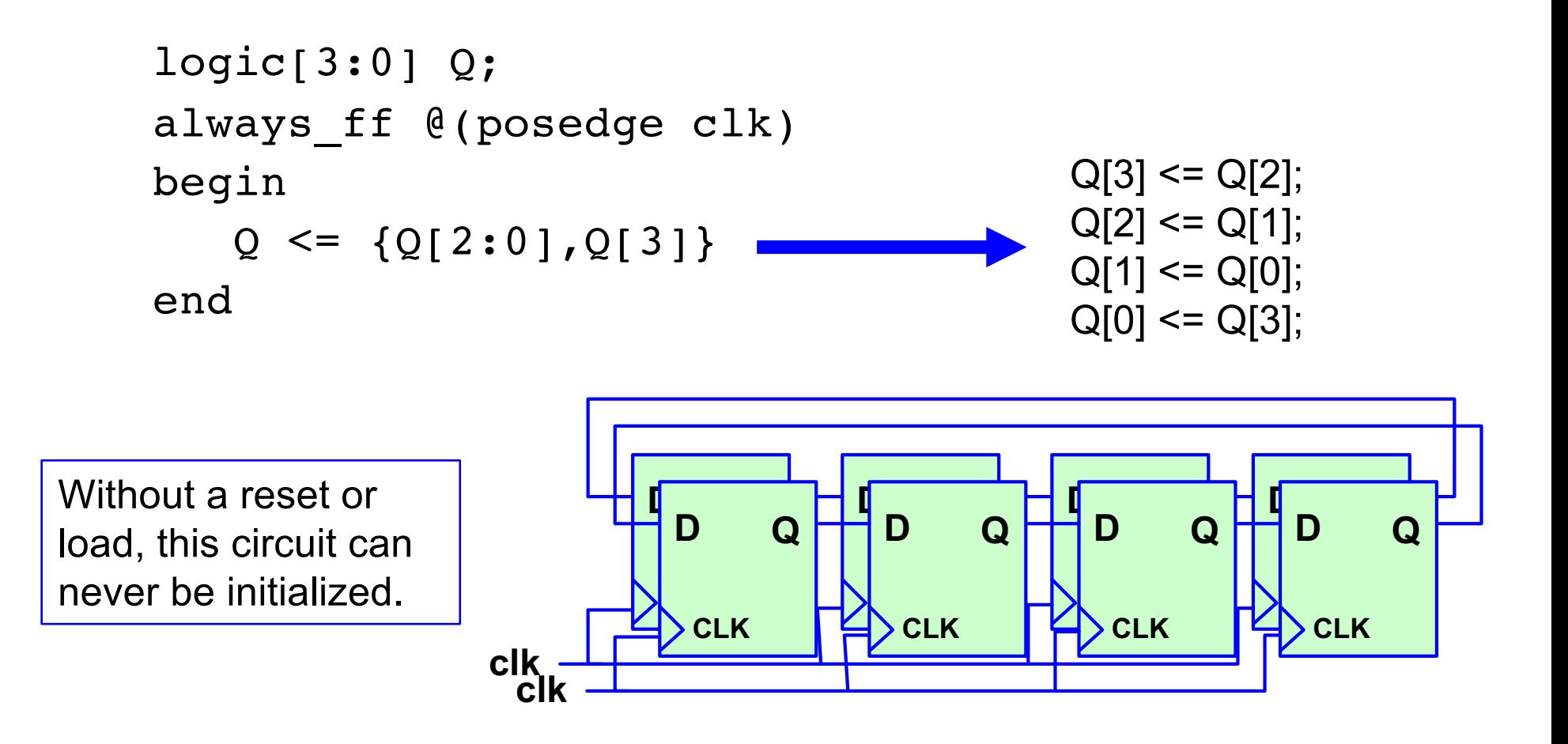

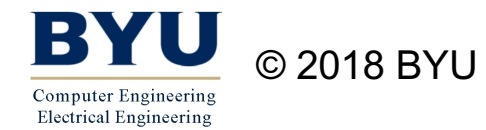

#### A Parameterized Counter

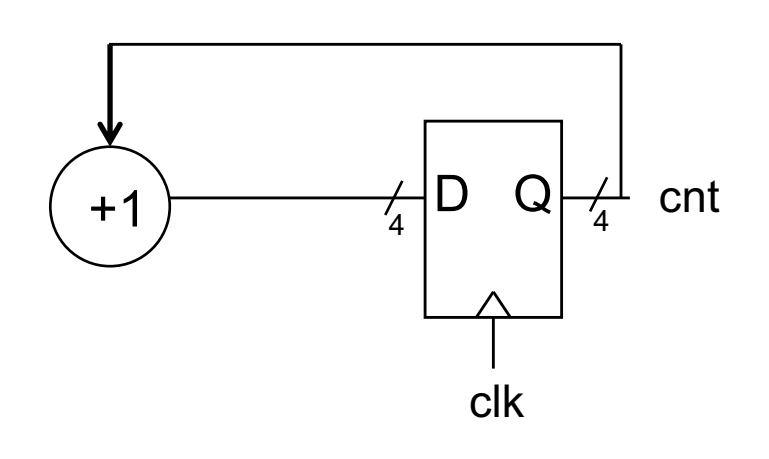

Without a clear or load, this circuit can never be initialized.

```
module upCnt #(WID=4) (
  input wire logic clk,
  output logic[WID-1:0] cnt
  );
```

```
always ff @(posedge clk)
  cnt \le cnt + 1;
```

```
endmodule
```
Must have a clr signal to reset it to 0. Otherwise, cnt would be in X state on startup.

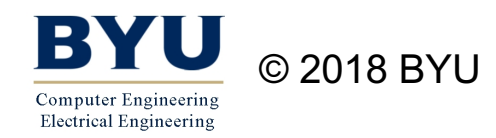

### A Counter with a Clear

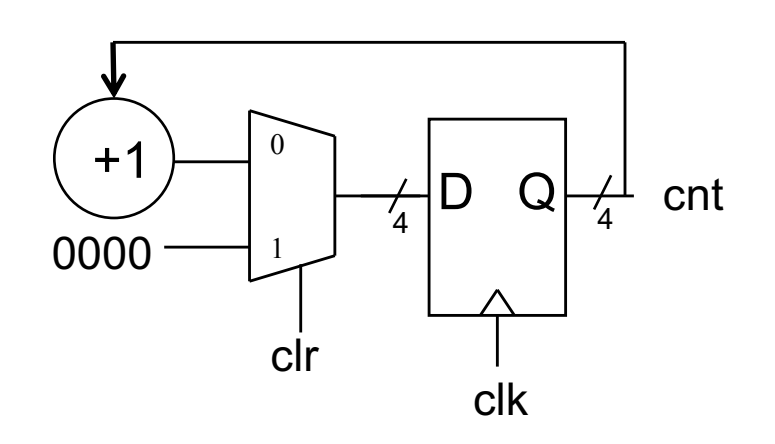

```
module upCnt #(WID=4) (
  input wire logic clk, clr,
  output logic[WID-1:0] cnt
  );
```

```
always ff @(posedge clk)
    if (clr)
      cnt \leq 0;else
      cnt \le cnt + 1;
endmodule
```
Must have a clr signal to reset it to 0. Otherwise, cnt would be in X state on startup.

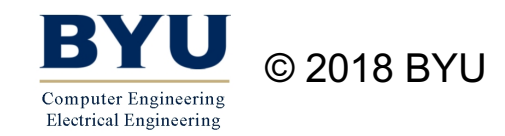

#### Current/Next State Values

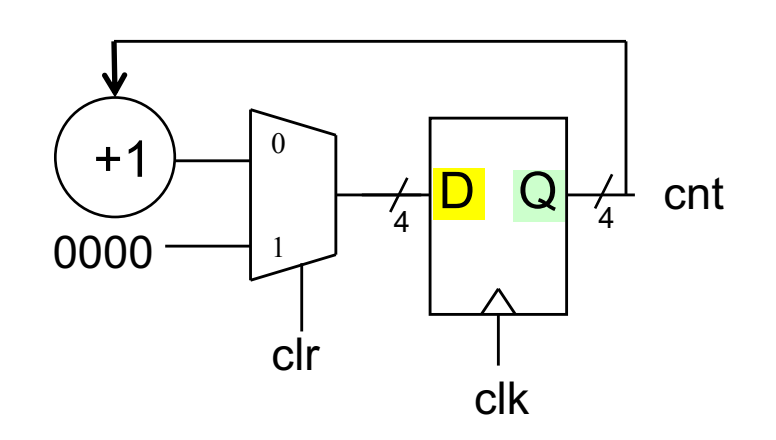

```
module upCnt #(WID=4)( 
  input wire logic clk, clr,
  output logic[WID-1:0] cnt
  );
```

```
always_ff @(posedge clk)
    if (clr)
      cnt \leq 0;else
      cnt \le cnt + 1;
endmodule
```
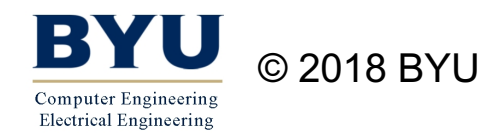

## A Counter with Synchronous Reset and Enable

```
parameter WID=8; 
logic[WID-1:0] count;
logic enable, reset;
always ff @(posedge clk)
begin
  if (reset)
     count<=0;
  else if (enable)
     count<=count+1;
end
                                                   count
                                          clr
                                      EN
                                rst
                              enable
```
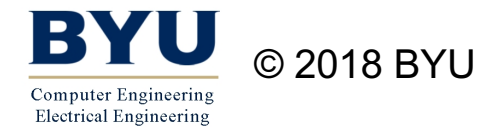

#### Another Counter

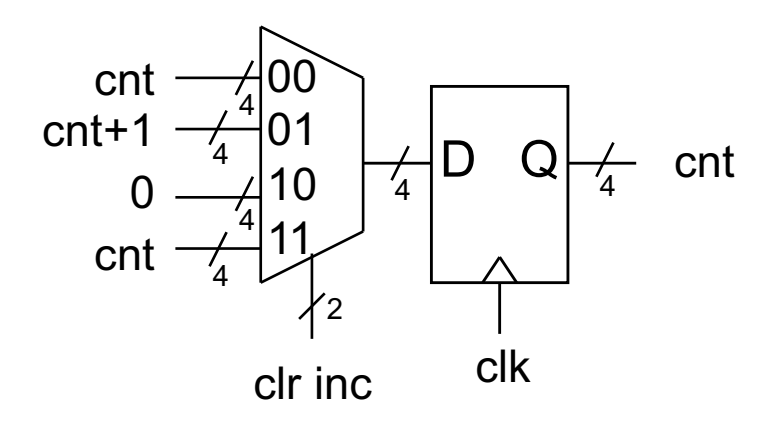

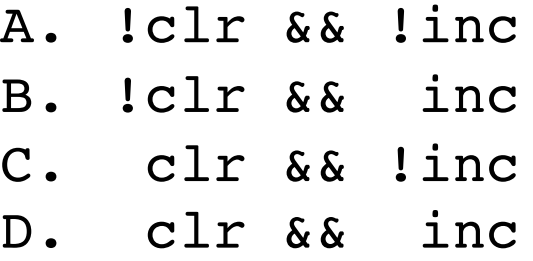

```
module upCnt #(WID=4) (
  input wire logic clk, clr, inc,
  output logic[WID-1:0] cnt
  );
```

```
always_ff @(posedge clk)
    if (?)cnt \leq 0;else if (?)cnt \le cnt + 1;
endmodule
```
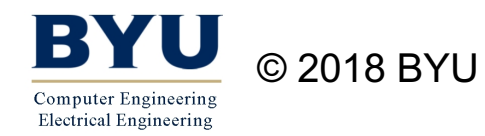

#### Another Counter

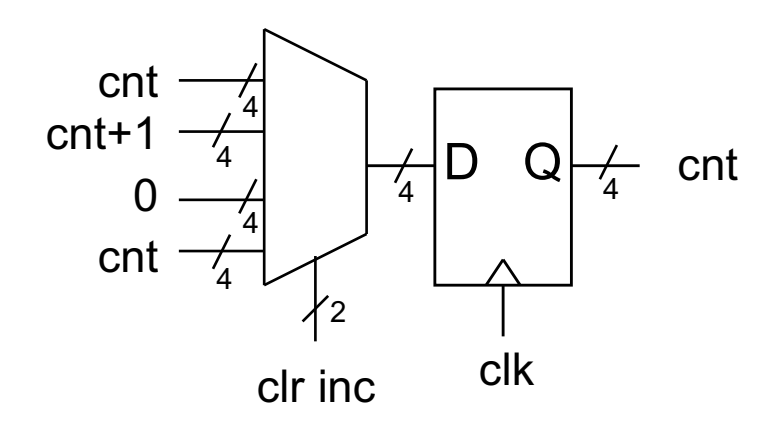

```
module upCnt #(WID=4) (
  input wire logic clk, clr, inc,
  output logic[WID-1:0] cnt
  );
  always_ff @(posedge clk)
    if (clr && !inc)
      cnt \leq 0;
```

```
else if (!clr && inc)
  cnt \le cnt + 1;
```
endmodule

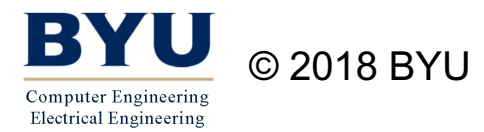

#### Yet Another Counter

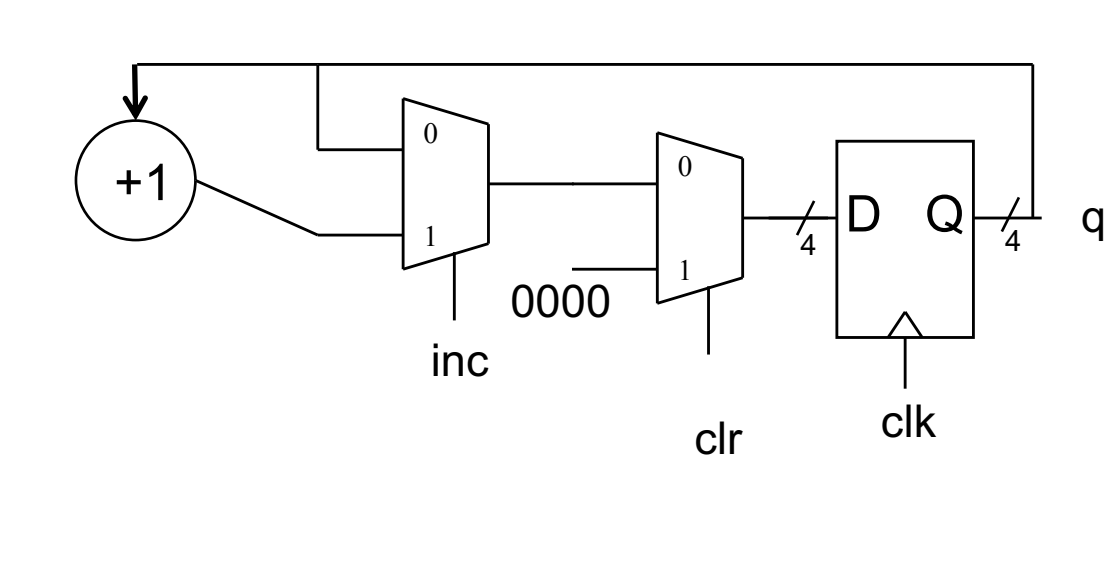

A. !clr B. clr

- C. !inc
- D. inc

module upCnt  $#(WID=4)$  ( input wire logic clk, input wire logic clr, inc, output logic[WID-1:0] q );

always ff @(posedge clk) if (?)  $q \leq 0;$ else if (?)  $q \leq q + 1;$ endmodule

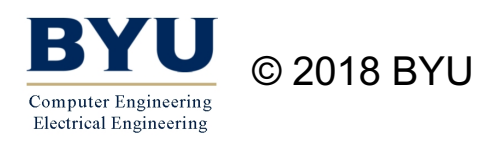

#### Yet Another Counter

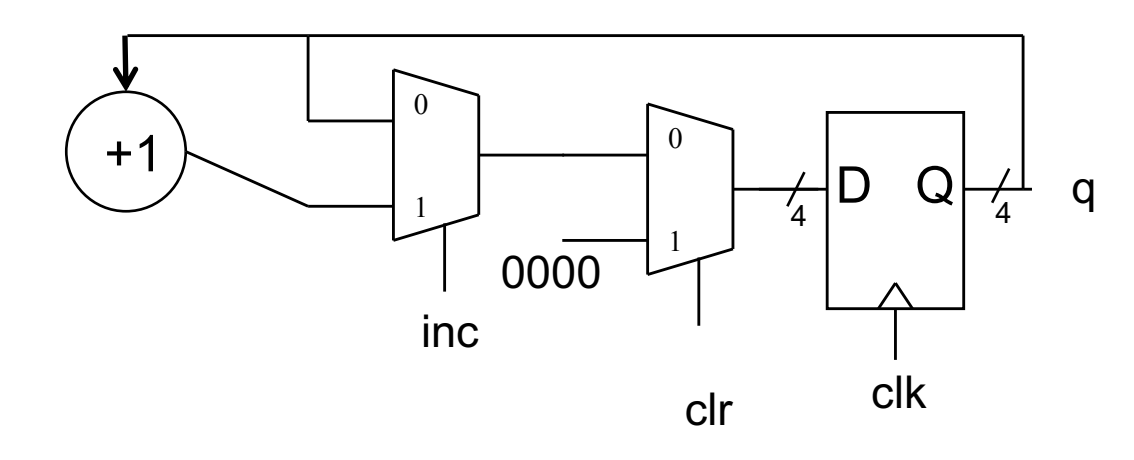

module upCnt  $#(WID=4)$  ( input wire logic clk, input wire logic clr, inc, output logic[WID-1:0] q );

```
always_ff @(posedge clk)
    if (clr)
      q \leq 0;else if (inc)
      q \leq q + 1;
endmodule
```
© 2018 BYU **Computer Engineering Electrical Engineering** 

### A Swapper

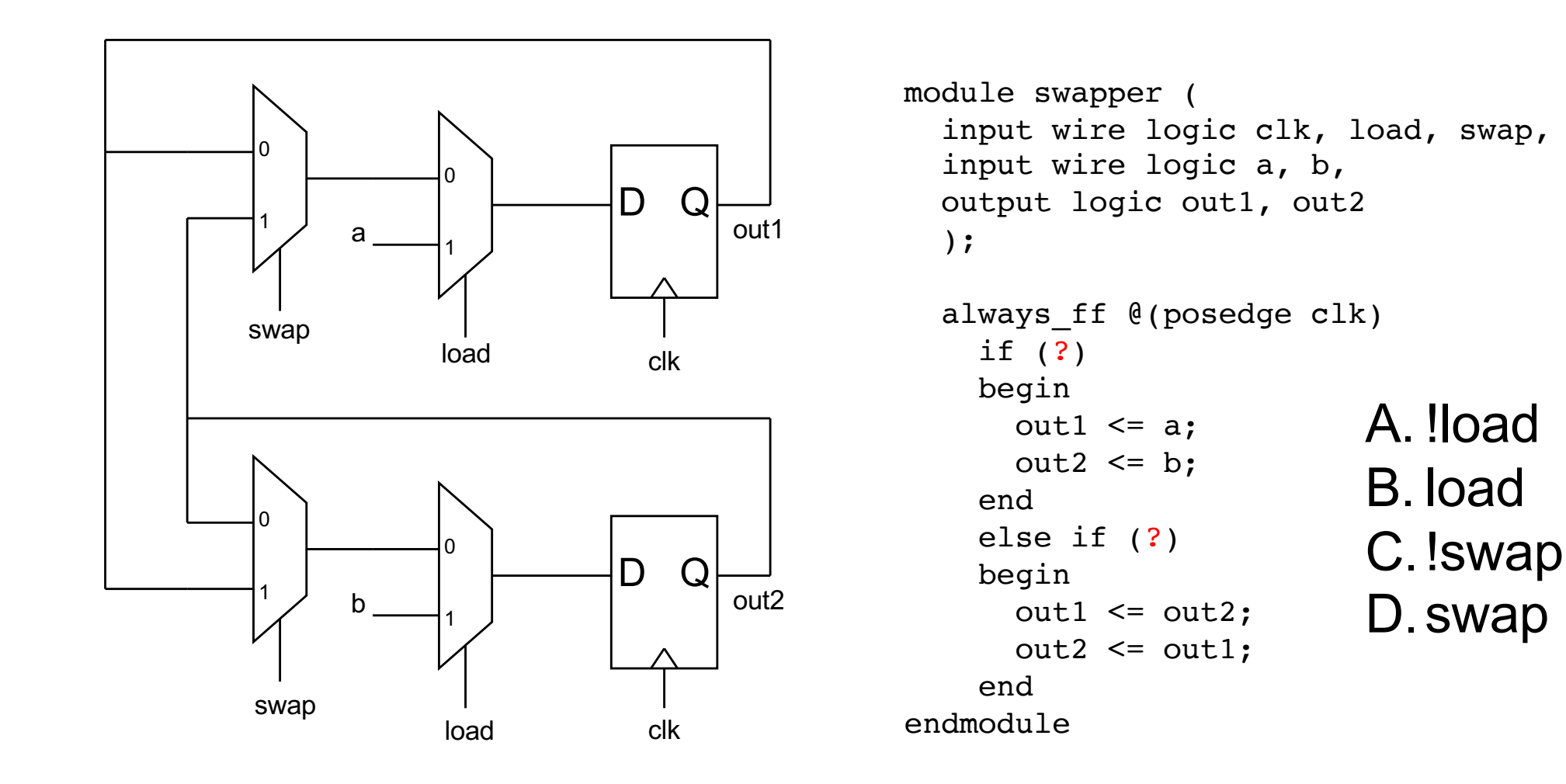

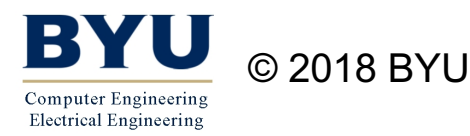

### A Swapper

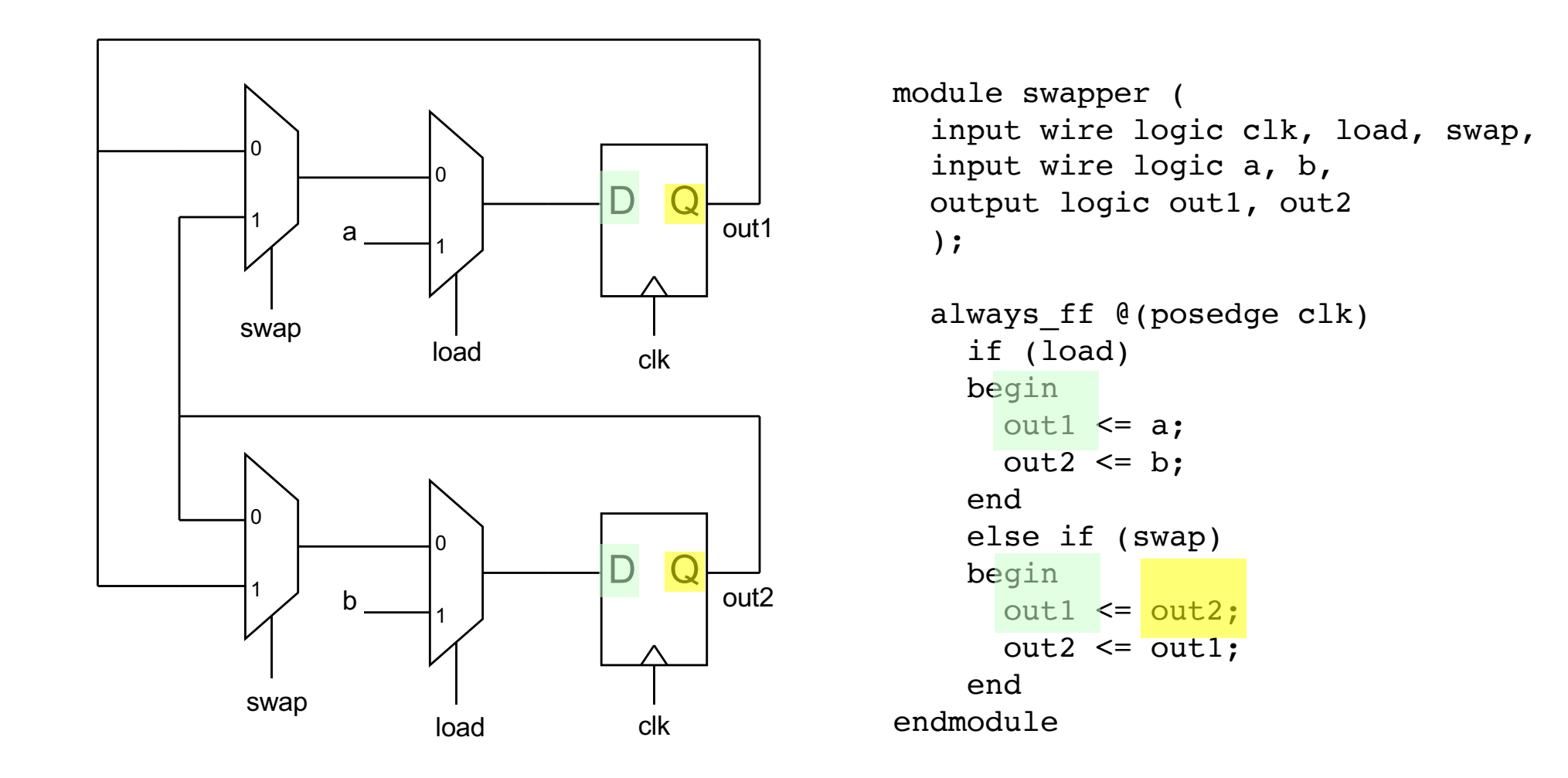

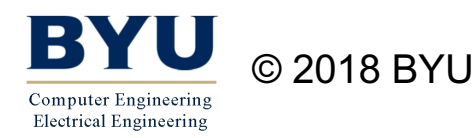

# Multiple Assignments to a Signal

- When you assign twice…
	- Last one takes effect on the signal value

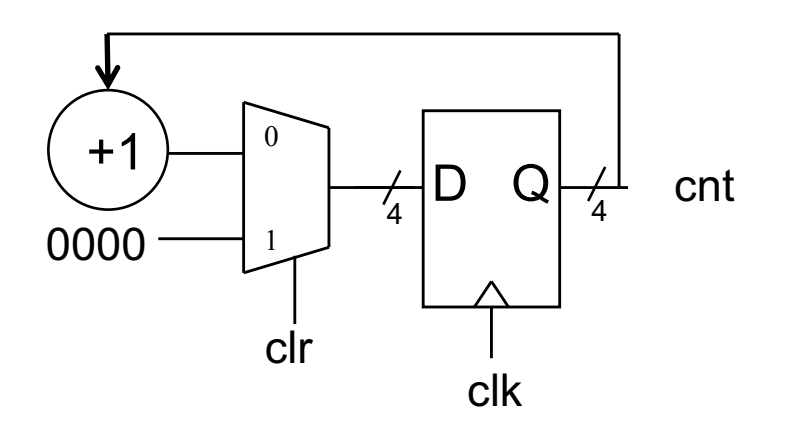

module multiAssign ( input wire logic clk, clr, output logic[3:0] cnt );

always ff @(posedge clk) begin  $cnt \leq 4'b0000;$ if (!clr)  $cnt \leq \text{cnt+1};$ end endmodule

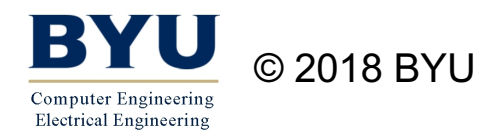

## A Shift Register

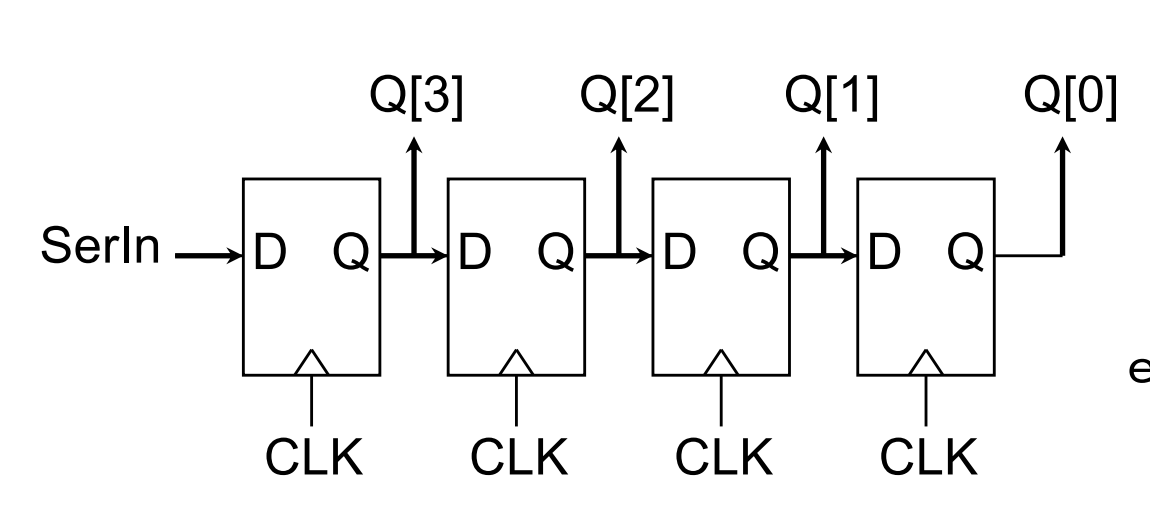

module delay4 ( input wire logic clk, SerIn, output logic[3:0] Q );

always\_ff @(posedge clk)  $Q \leq$  ? ; endmodule

A.{SerIn, 
$$
Q[2:0]
$$
}  
B.{ $Q[3:1]$ ,  $SerIn$ }  
C.{SerIn,  $Q[3:1]$ }  
D.{ $Q[2:0]$ ,  $SerIn$ }  
E.{ $Q[2:1]$ ,  $SerIn$ }

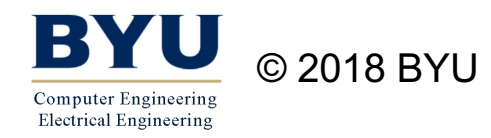

## A Shift Register

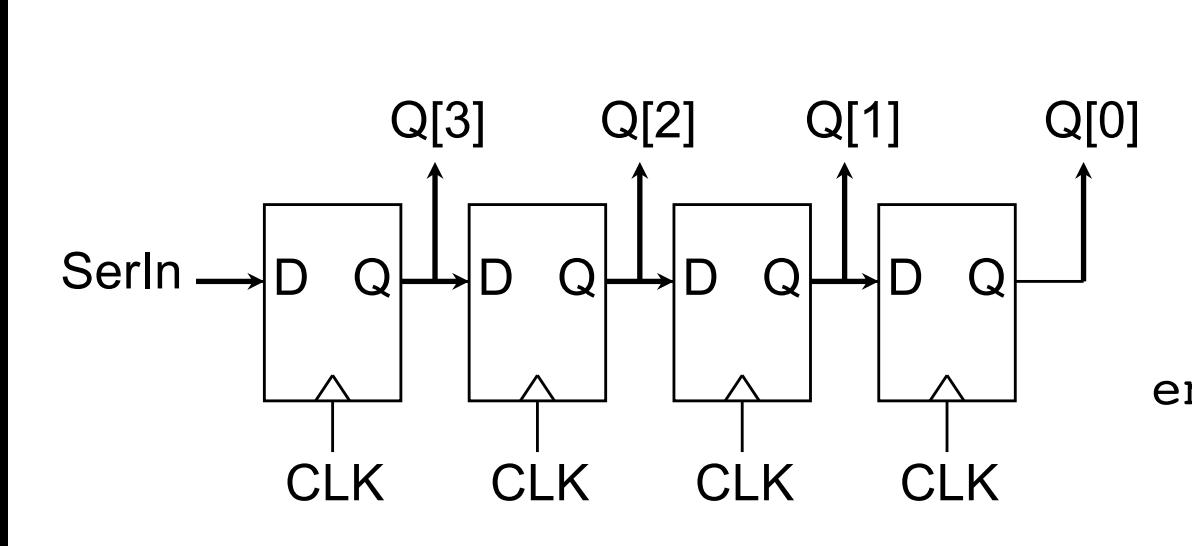

```
module delay4 (
 input wire logic clk, SerIn,
 output logic[3:0] Q
 );
```

```
always_ff @(posedge clk)
    Q \leq {\{SerIn, Q[3:1] \}};endmodule
```
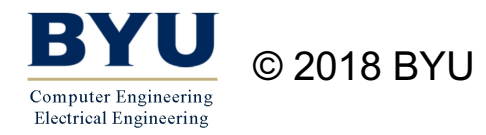

### Another Shift Register

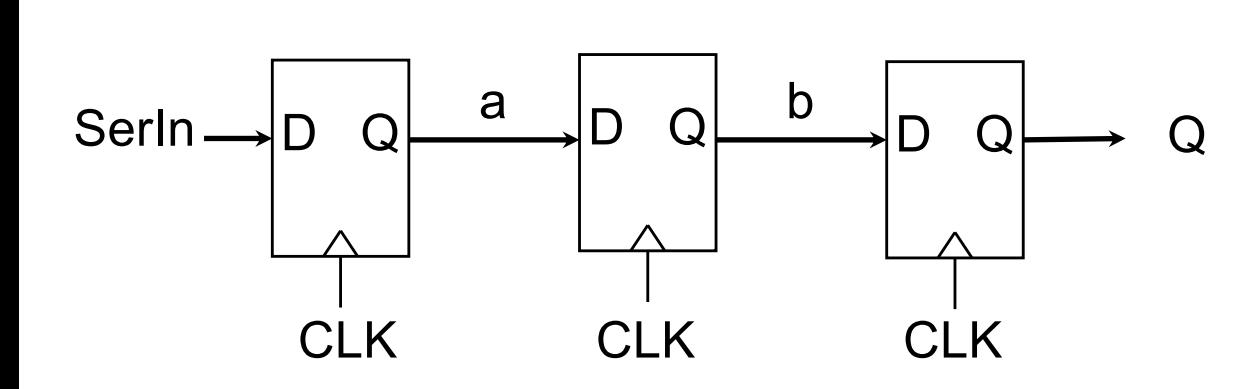

module delay3 ( input wire logic clk, input wire logic SerIn, output logic Q ); logic a, b; always ff @(posedge clk) begin a <= SerIn;  $b \leq a$ ;  $Q \leq b$ ; end

endmodule

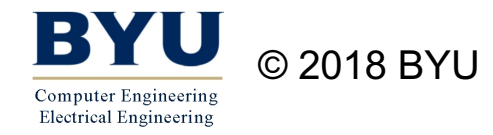

### Yet Another Shift Register

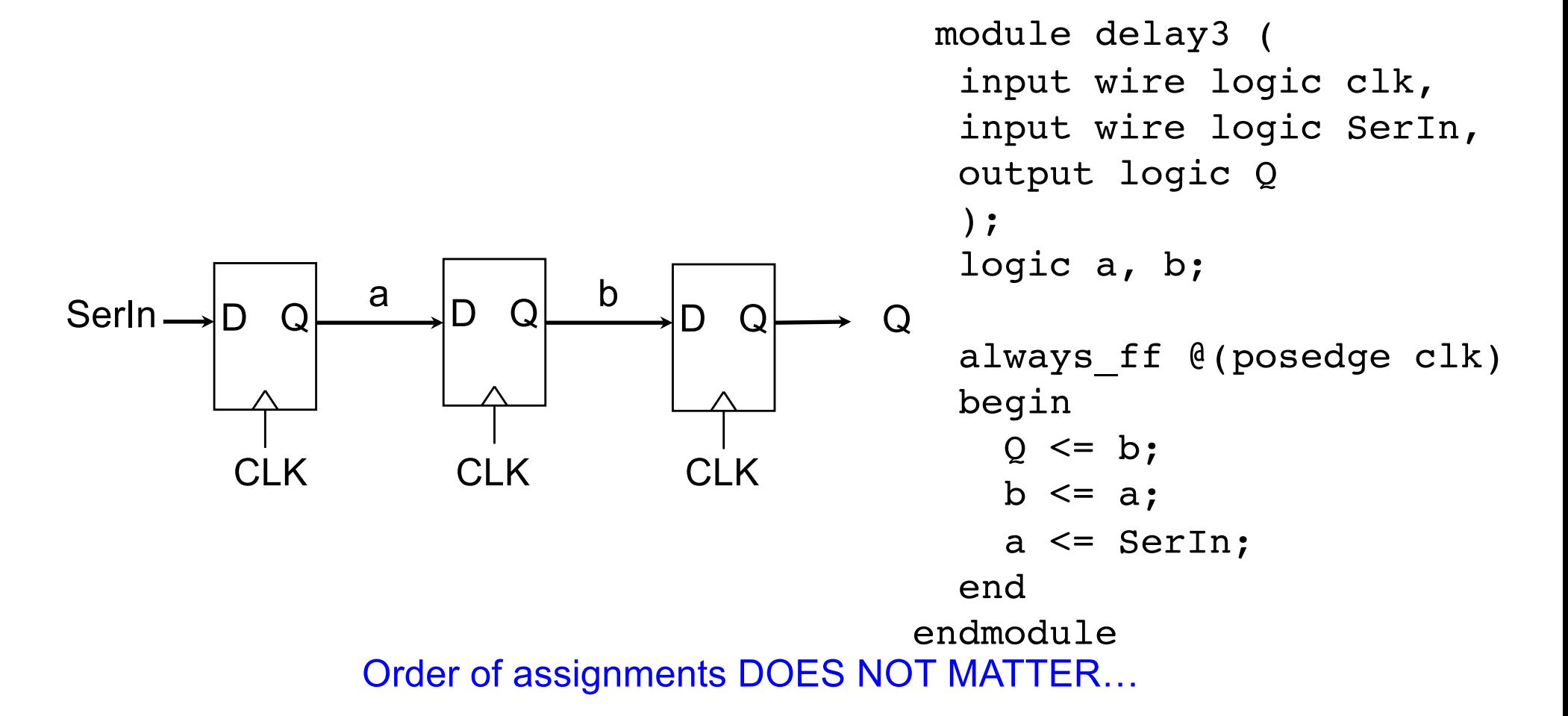

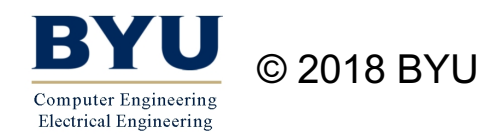

## A Register File

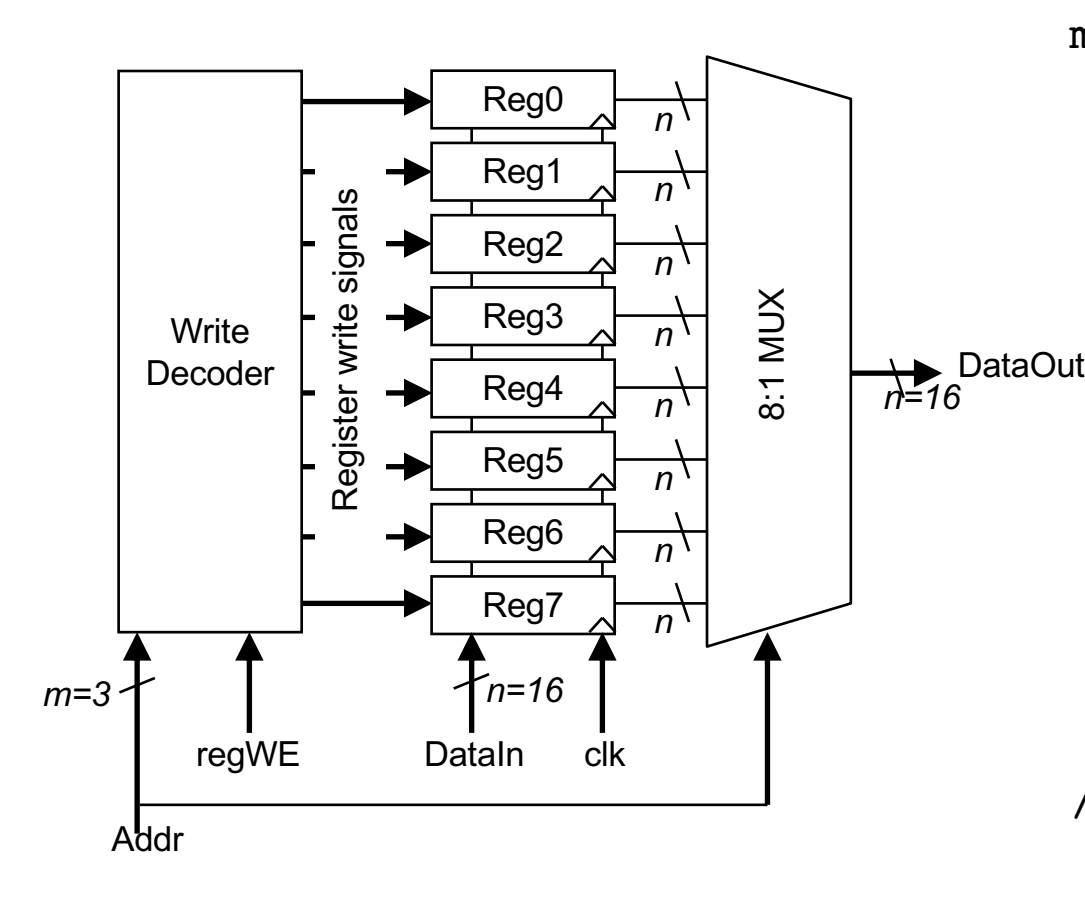

```
module regFile (
  input wire logic clk, regWE,
  input wire logic [2:0] Addr,
  input wire logic [15:0] DataIn,
  output logic[15:0] DataOut
  );
```

```
logic [15:0] registers [8];
```

```
// The synchronous write logic
always ff @(posedge clk)
if (regWE)
   registers[Addr] \leq ?;
```
// The asynchronous read logic assign DataOut =  $?$ ;

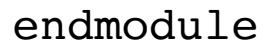

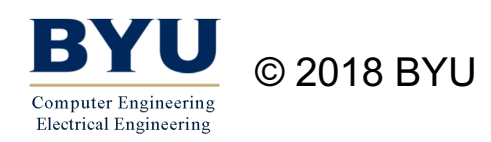

## A Register File

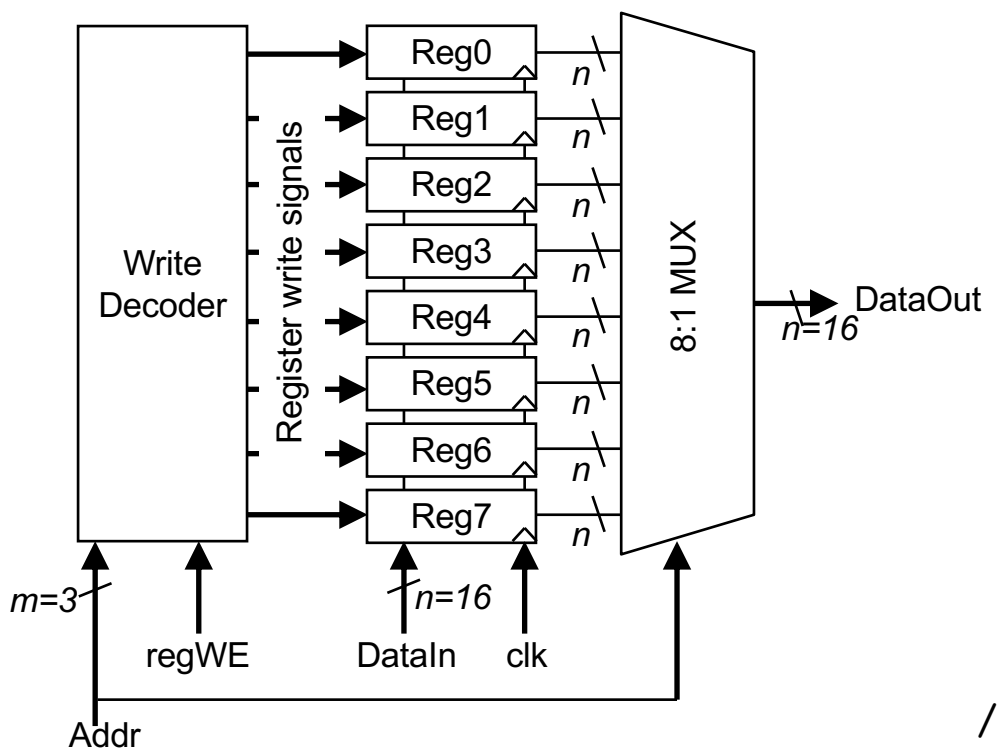

```
module regFile (
  input wire logic clk, regWE,
  input wire logic [2:0] Addr,
  input wire logic [15:0] DataIn,
  output logic[15:0] DataOut
  );
```

```
logic [15:0] registers [8];
```

```
// The synchronous write logic
always_ff @(posedge clk)
if (regWE)
   registers[Addr] <= DataIn;
```

```
// The asynchronous read logic
    assign DataOut = registers[Addr];
```
endmodule

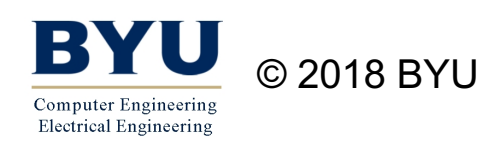

# A Register File

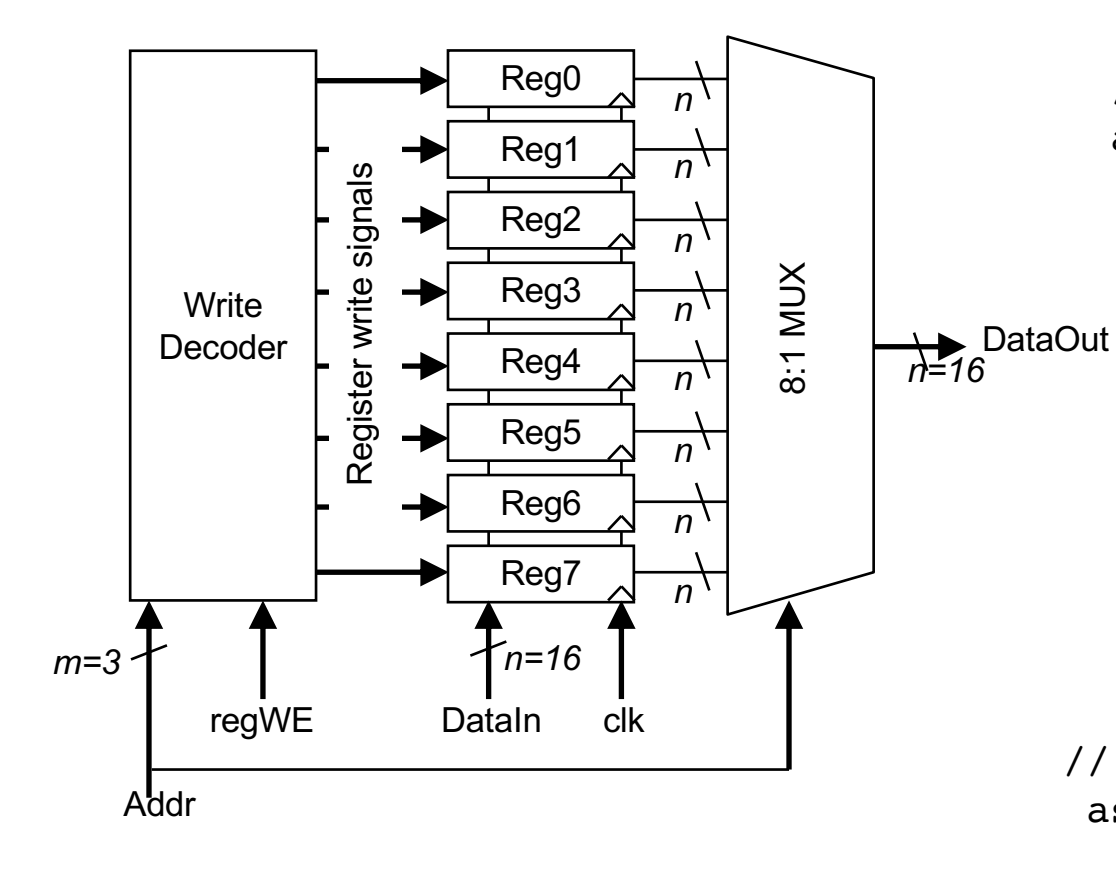

module regFile ( input wire logic clk, regWE, input wire logic [2:0] Addr, input wire logic [15:0] DataIn, output logic[15:0] DataOut ); logic[15:0] Reg0, Reg1, Reg2, Reg3, Reg4,Reg5,Reg6,Reg7;

// The synchronous write logic always ff @(posedge clk) if (regWE) case(Addr)  $3'$ b000: Reg0 <= DataIn;  $3'$ b001: Req $1$  <= DataIn;  $3'$ b010: Reg2 <= DataIn;  $3'$ b011: Req $3$  <= DataIn;  $3'$ b100: Req $4$  <= DataIn;  $3'$ b101: Reg5 <= DataIn;  $3'$ b110: Reg6 <= DataIn; default: Reg7 <= DataIn; endcase // The asynchronous read logic assign DataOut =  $(Addr==3'000)?$  Reg0:

```
……
```
(Addr==3'001)? Reg1:

reg7;

endmodule

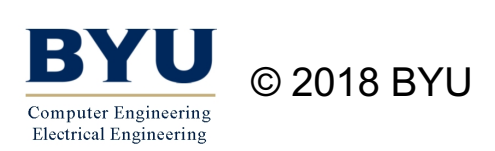